登入连结: [http://www.hktdc.com/fairapplication/eoa/login.htm?fairId=3953&locale=zh\\_CN](http://www.hktdc.com/fairapplication/eoa/login.htm?fairId=3953&locale=zh_CN)

- \* 参加 2022年香港国际影视展线上版的旧有参展商,申请过程分为六个部分,请跟随指示完 成整个申请
- \* 请如下图所示选择"登入申请展位",进入登记页面

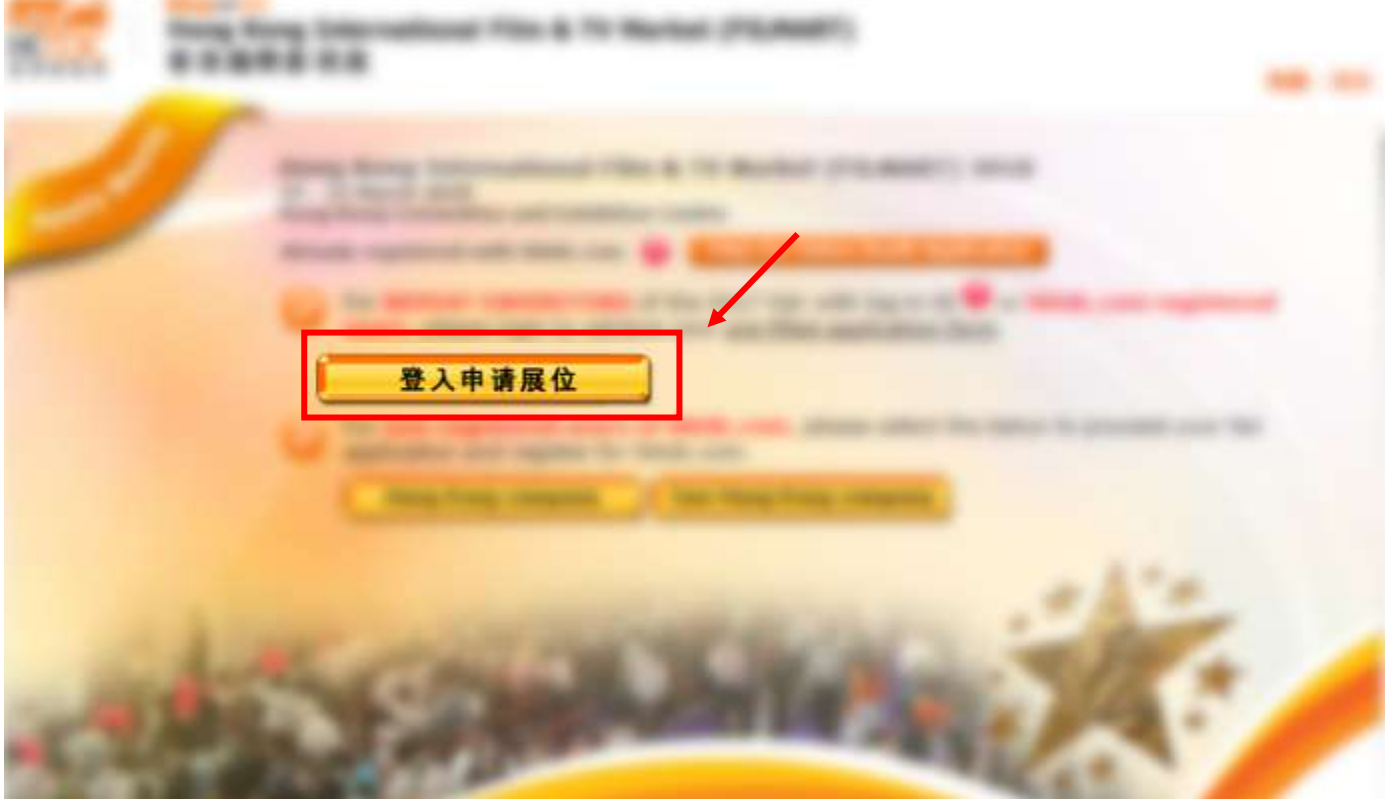

\* 页面会自动跳到现有用户的登入页面,请输入 贵公司的"登入名称"(登入名称为联络人电邮地址) 和密码,然后按"登入"。

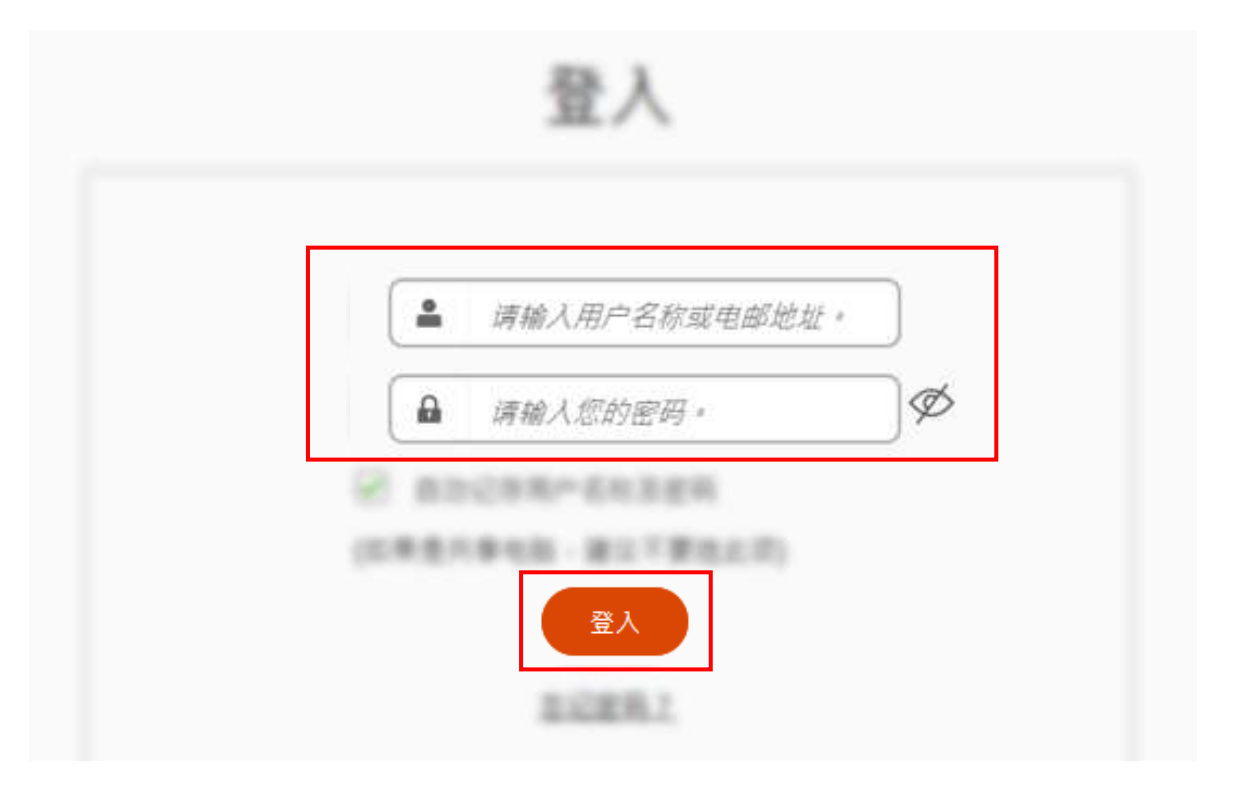

- \* 如忘记登入名称[,请连同公司全名发电邮至](mailto:请连同公司全名发电邮至%20filmart@hktdc.org) filmart@hktdc.org。
- \* 如忘记密码,请如下图所示点击"忘记密码"。

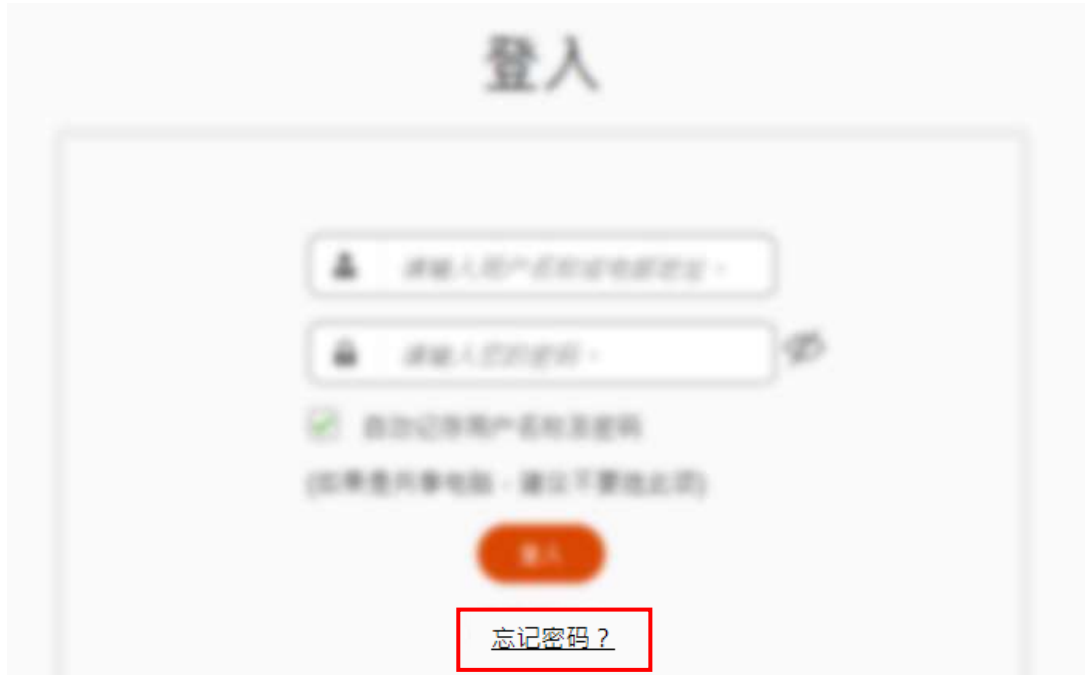

- 输入你所登记的电邮地址,然后按发送。
- \* 电邮会自动发送到你所填写的电邮地址,请前往电邮信箱查看并跟随电邮所述的步骤更改 密码, 以继续申请展位程序**。**

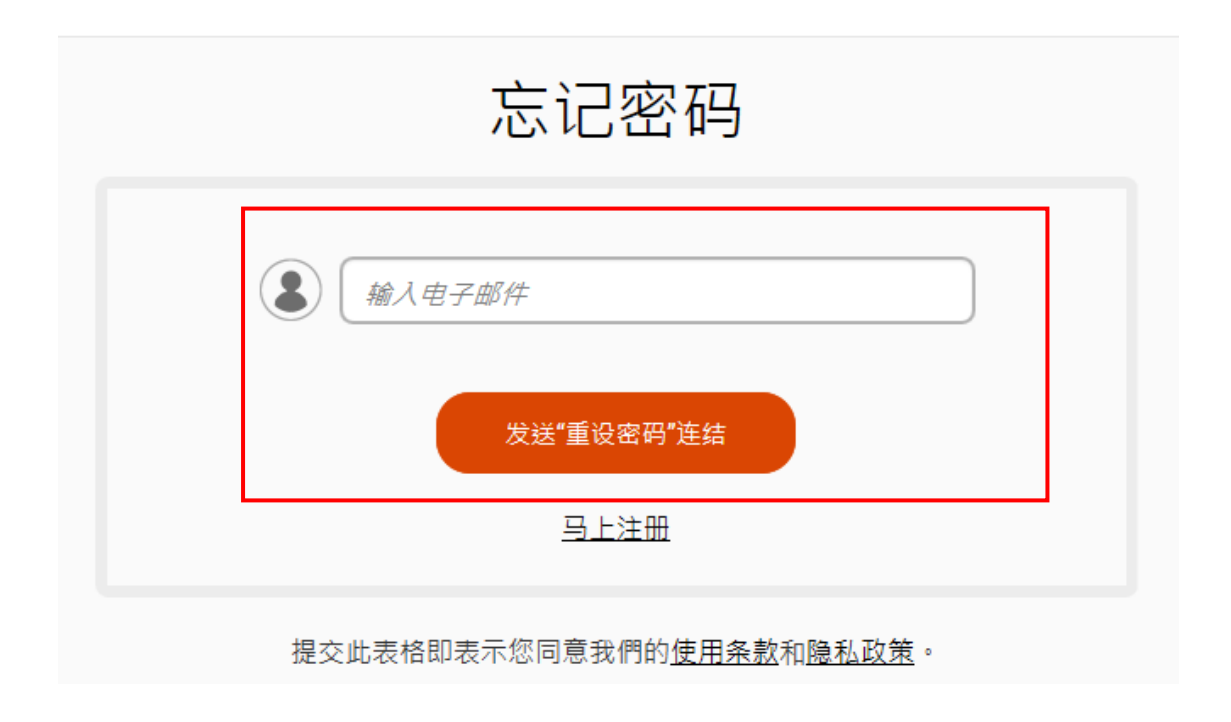

第一部分:主题分区

- 1. 参展商请从图中的六个选项中选出与 贵公司是次参展相关的主题
- 2. 按下一步

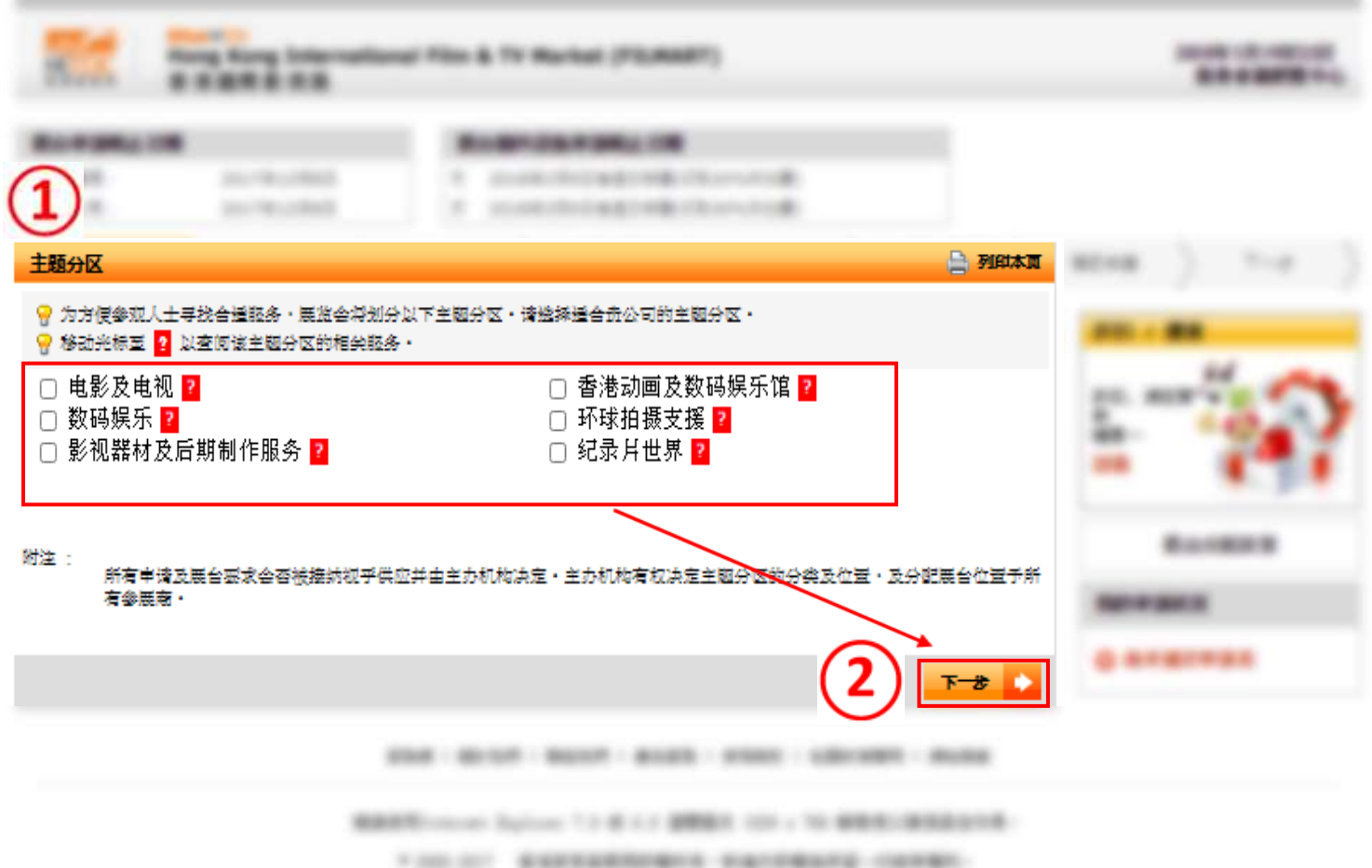

第二部分: 展台细节

3. 如果是**独立参展商和展馆组织单位**,请选择「网上参展商名单」。如果是**参与展馆的公司**, 请选择「地区展团」

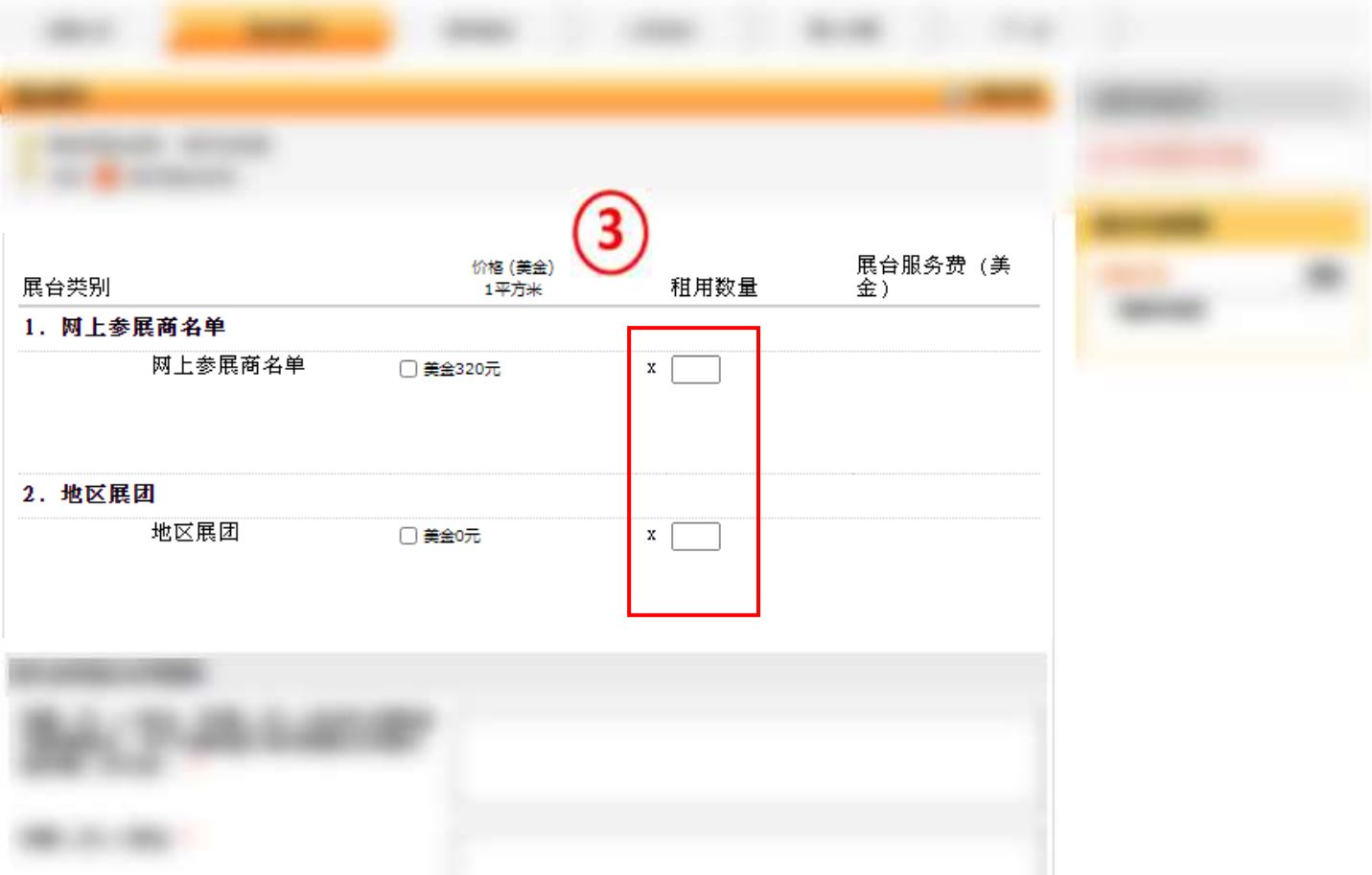

(续第二部分)

- 4. 请选择欲享受的优惠
- 5. 请选择会否参与商贸配对服务(必填) · 如会, 请选择感兴趣的主要片种

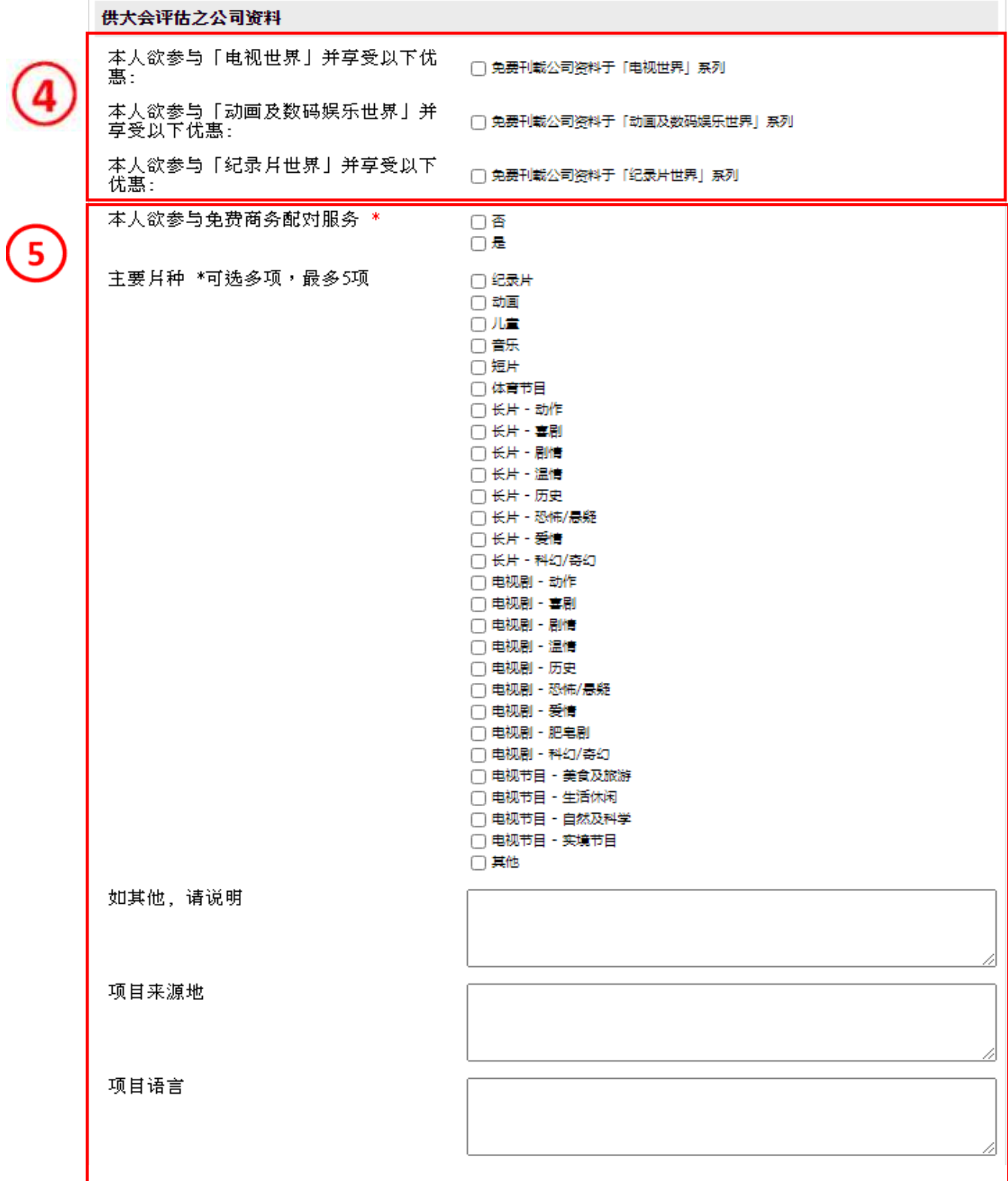

## (续第二部分)

6. (承上题)如会,请选择感兴趣的合作单位

#### 7. 请选择感兴趣的合作地区(必填)

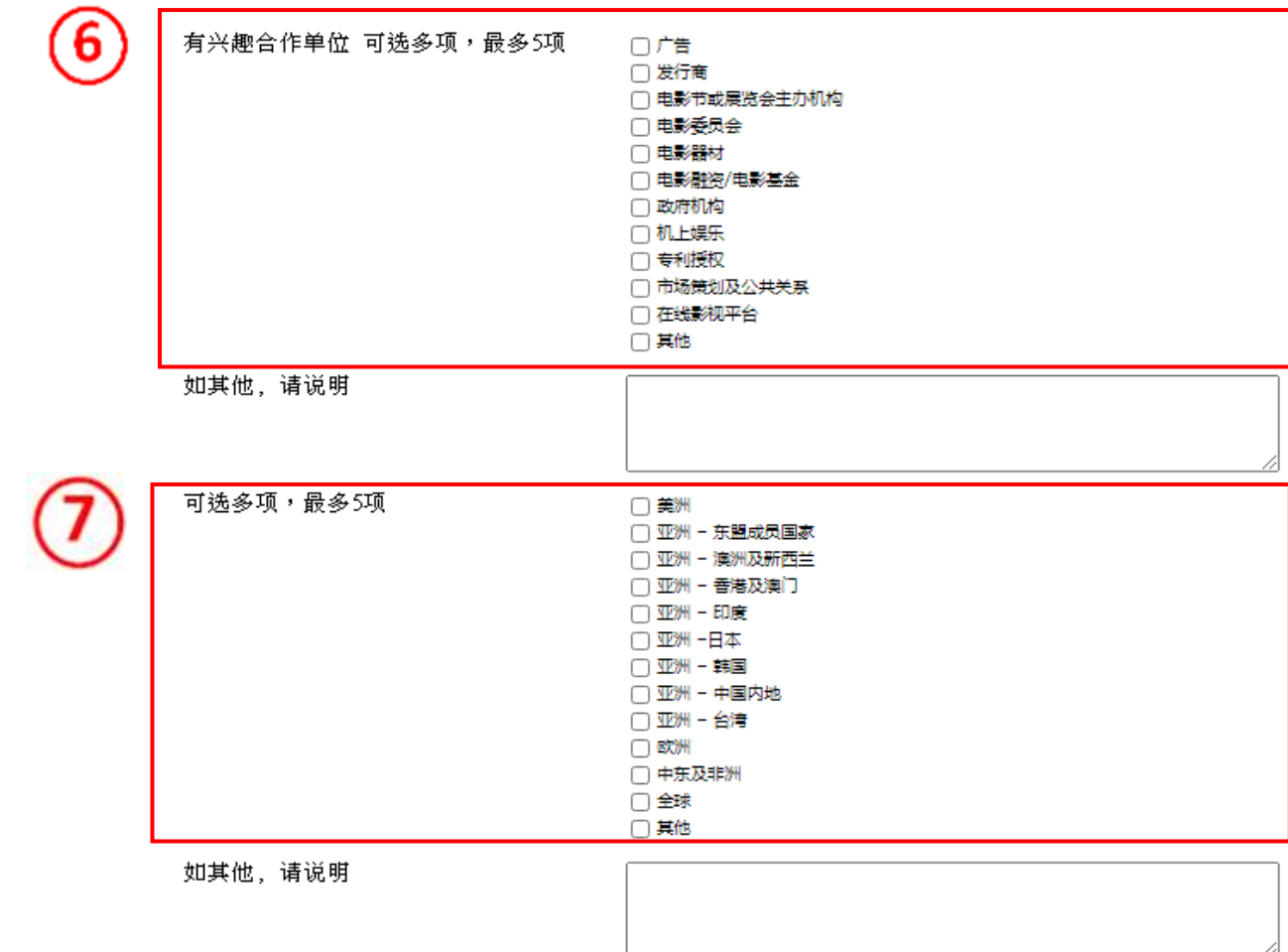

# **香港国际影视展线**上版 **2022 ─ 网上申请指南(旧参展商)**

(续第二部分)

- 8. 请填妥参展人员(1-3)的资料,该电子邮箱将成为FILMART Online之用户名称
- 9. 按下一步

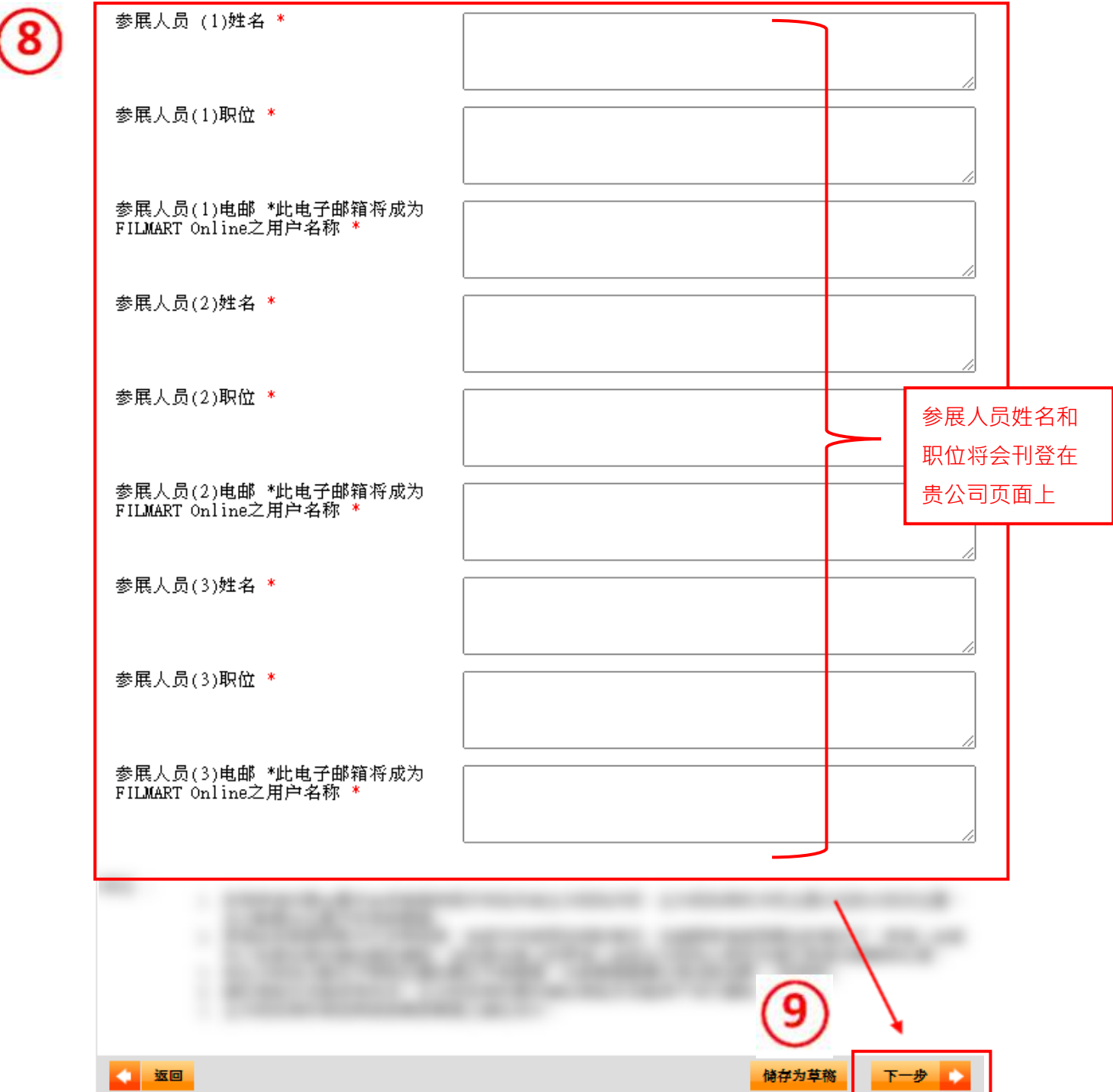

第三部分:服务类别

10.请选出与 贵公司相符的服务类别 (可多项选择)

11.按下一步

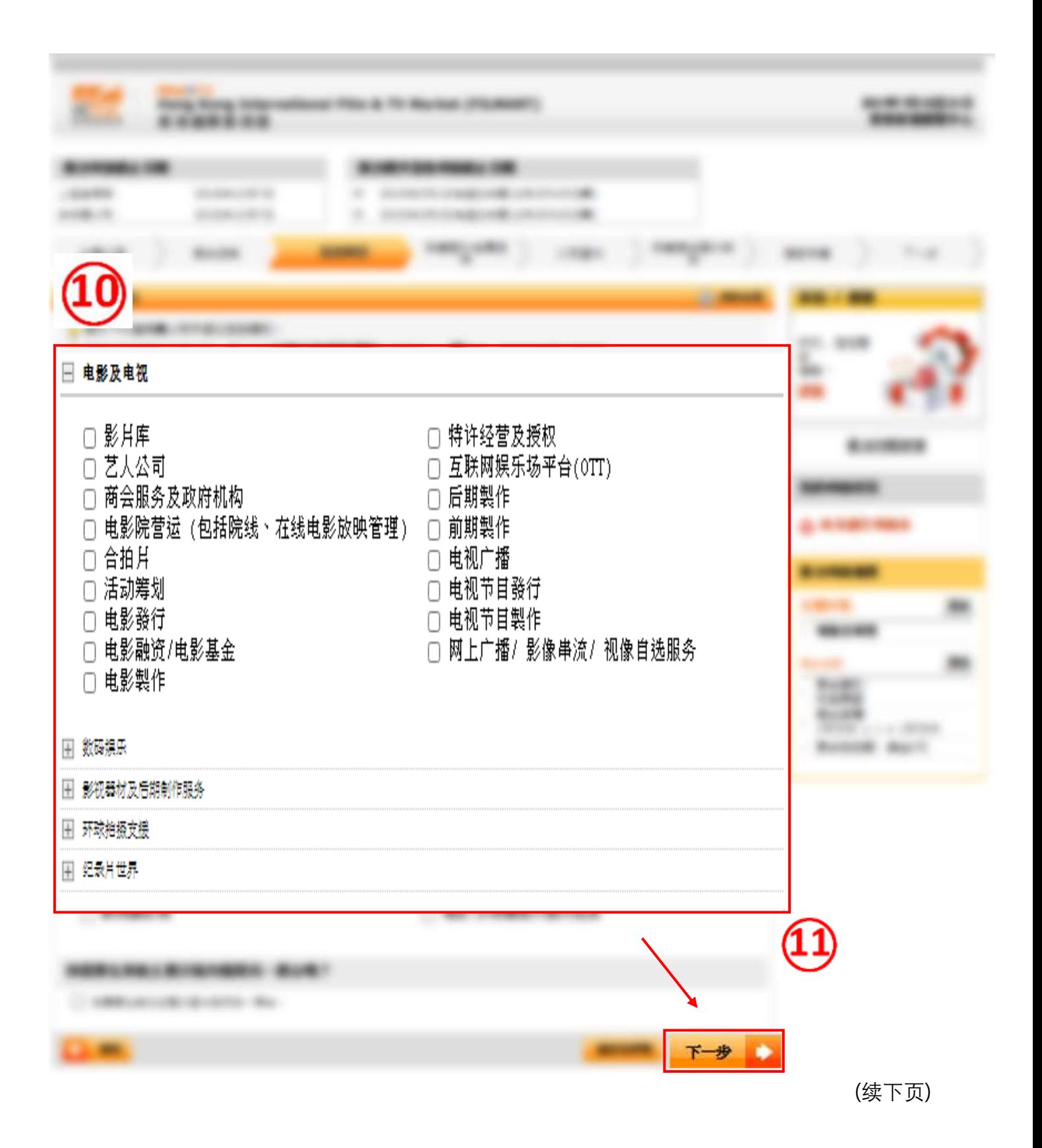

第四部分:申请额外推广服务

12. 本次展会没有任何额外推广服务,请跳过此步骤继续完成您的申请。

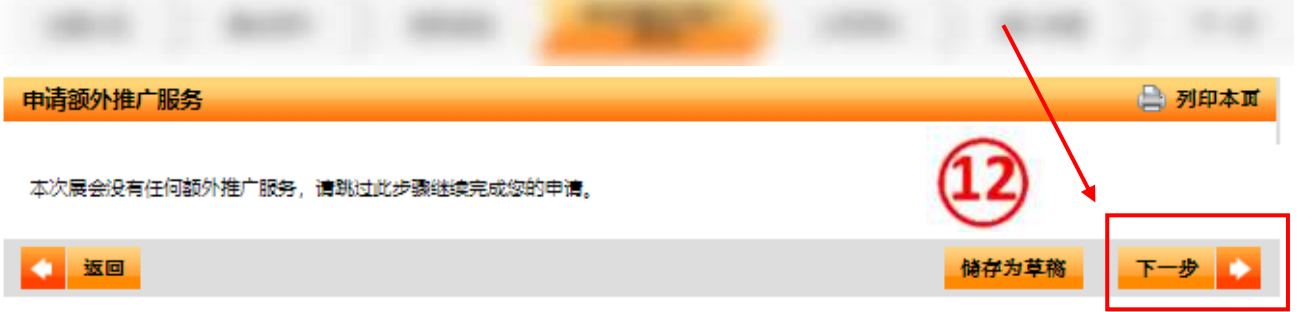

第五部分:公司资料

13. 以\*作標示的均為必填項目。

(备注: 贵公司的资料将会刊登在贵公司页面上, 请谨慎填写, 所有资料皆可用中文和英文填写)

14. 如 贵公司是以展团形式来参加是次展览, 请填上代理商编号

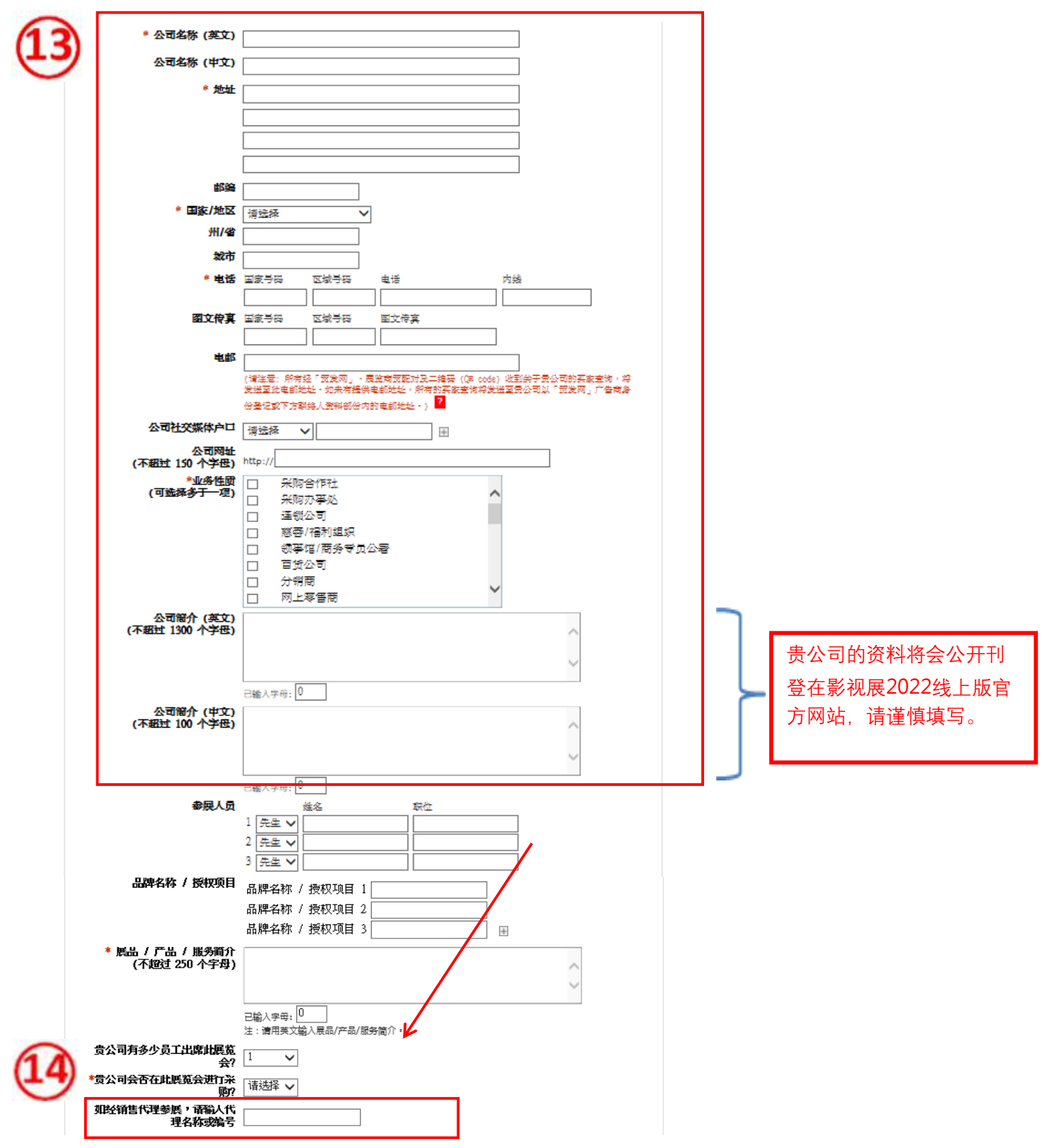

(续第五部分)

15.如 贵公司是以展团形式来参加是次展览,请填上代理商编号

16.注意联络人资料部分中所提供的电邮地址,将成为参展申请账户登入帐号及作日后主要联络之用 17.填妥所有数据后, 按下一步。

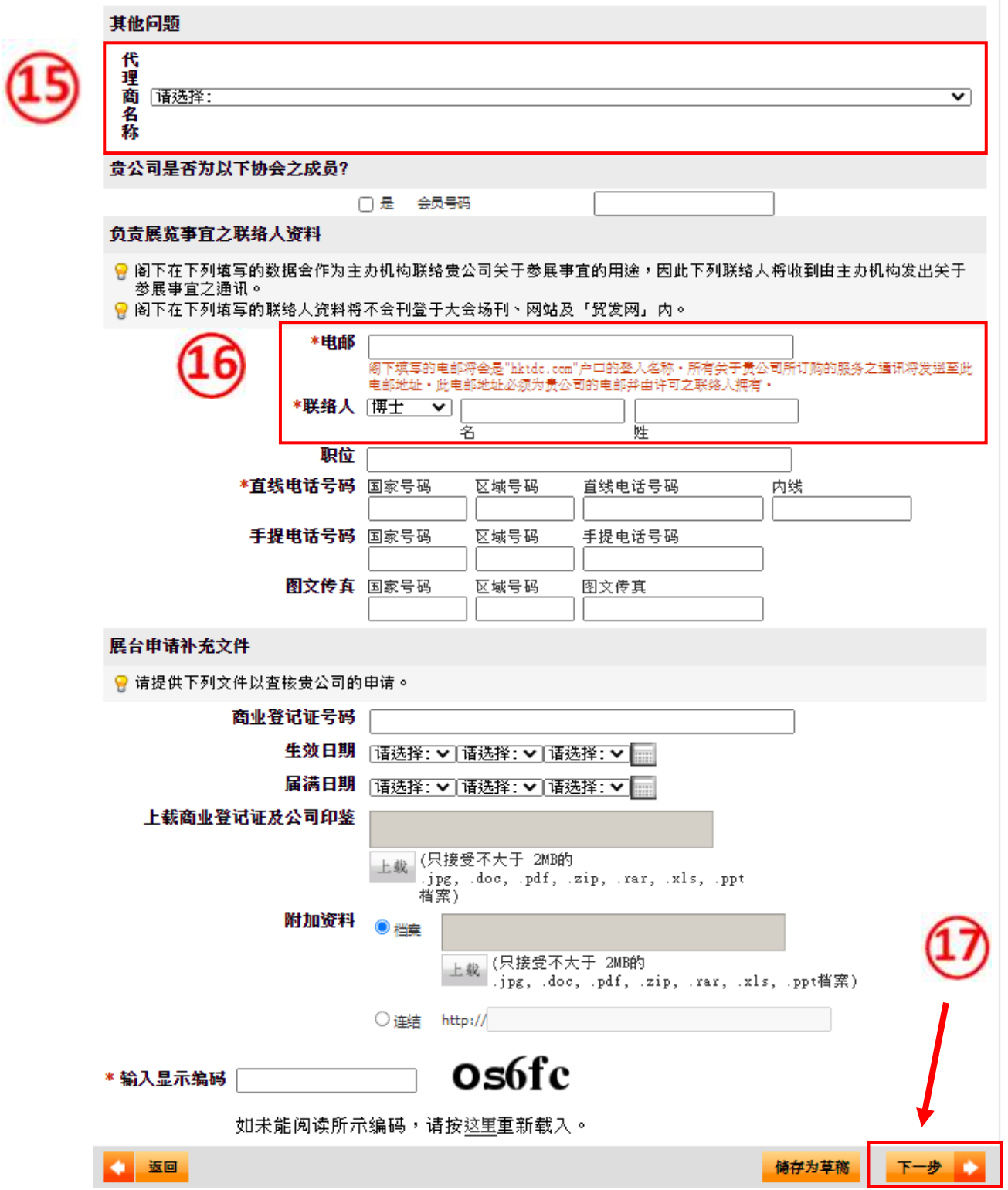

第六部分:确认申请

18.在此部分,请详细检查资料是否准确无误,特别是联络人资料部份,该电邮将会成为 贵公司于贸 发局的账户登入账号。

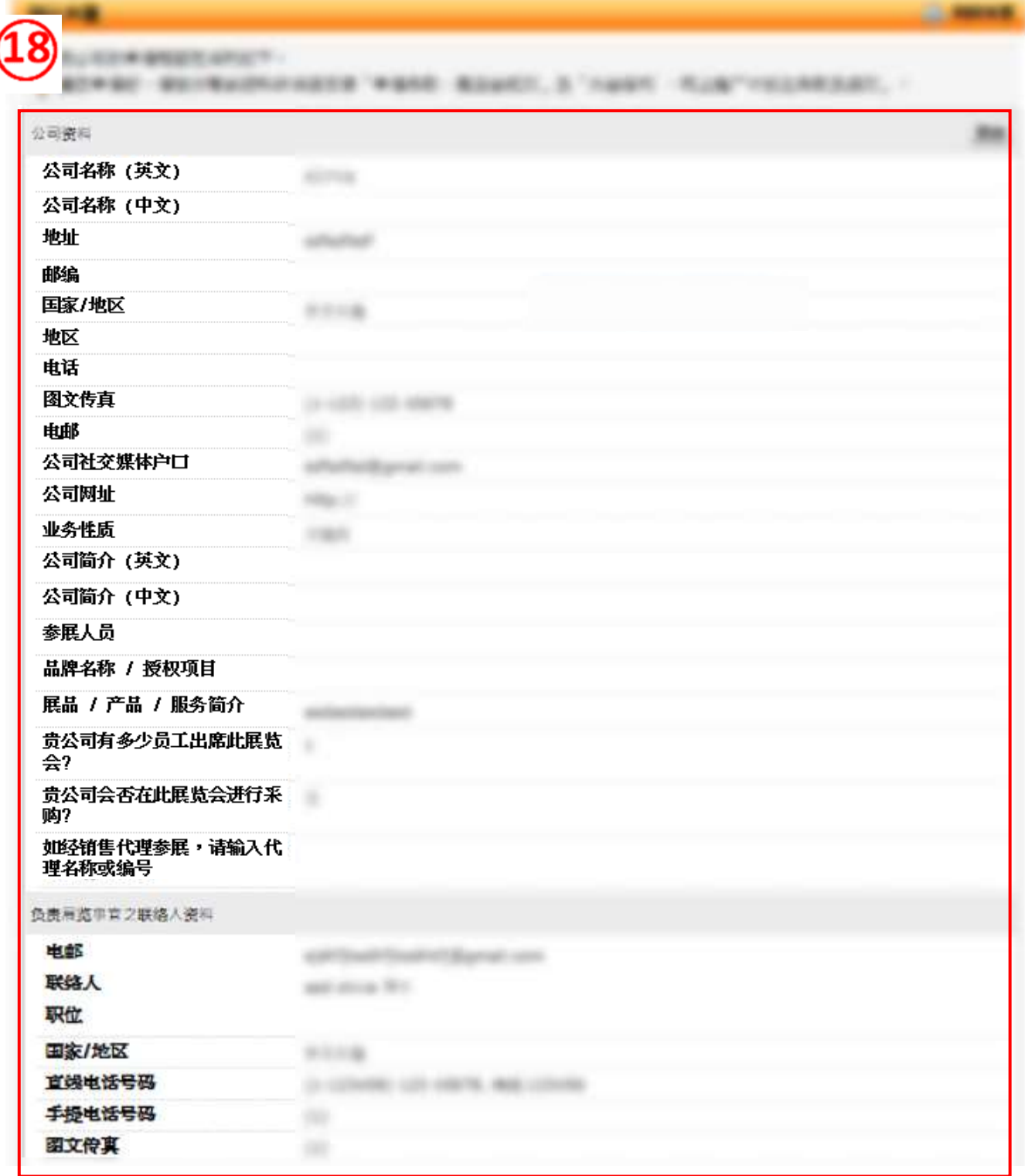

(续第六部分)

19.请详细检查参展人员资料是否准确无误,以及金额部分。

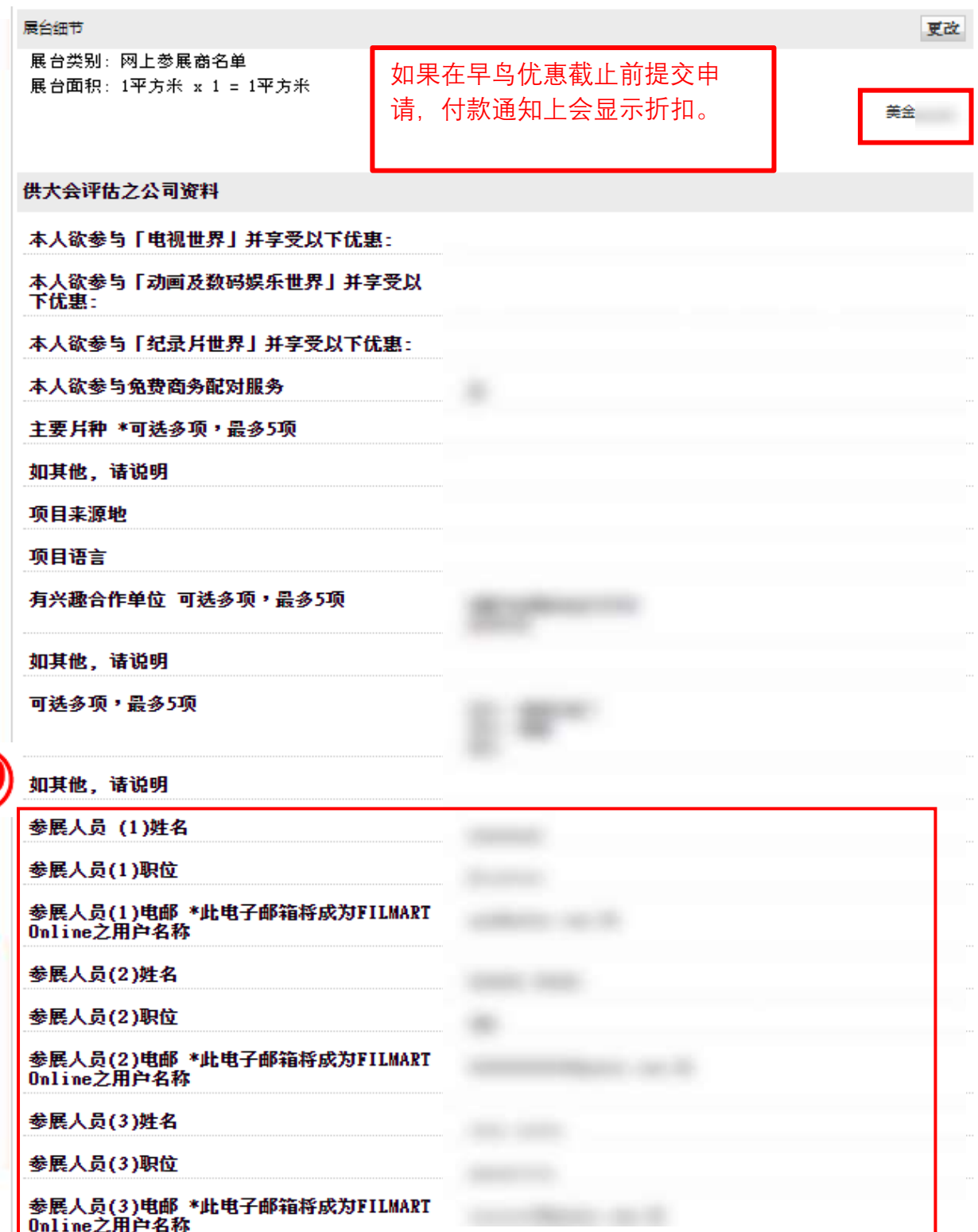

### **香港国际影视展线**上版 **2022 ─ 网上申请指南(旧参展商)**

(续第六部分)

20. 此页最后部份为申请条款和展览会细则,请细阅条款,向下拉

- 21.细阅条款后拉到最后部分,再次输入公司名称、联络人姓名和电邮地址(以上数据需与之前输入的 数据一致),并选取方格以确认阁下已阅读及同意各项条款和细则
- 22.按「递交申请」提交

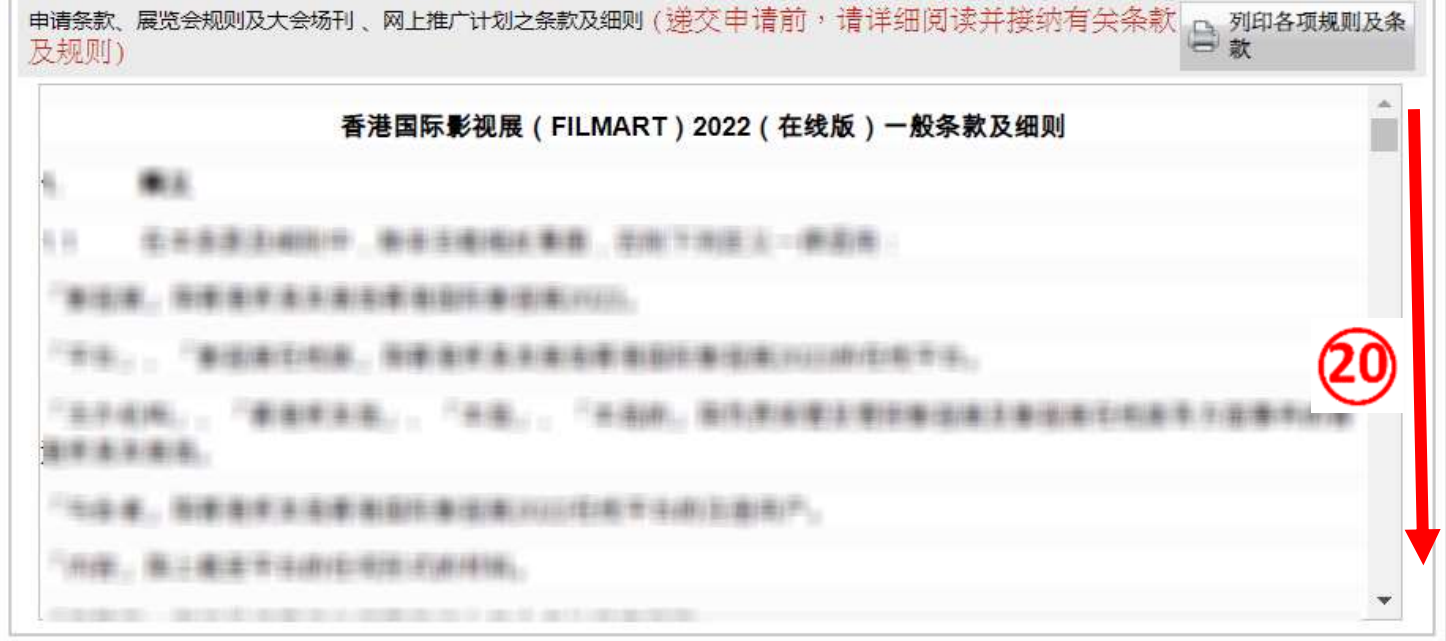

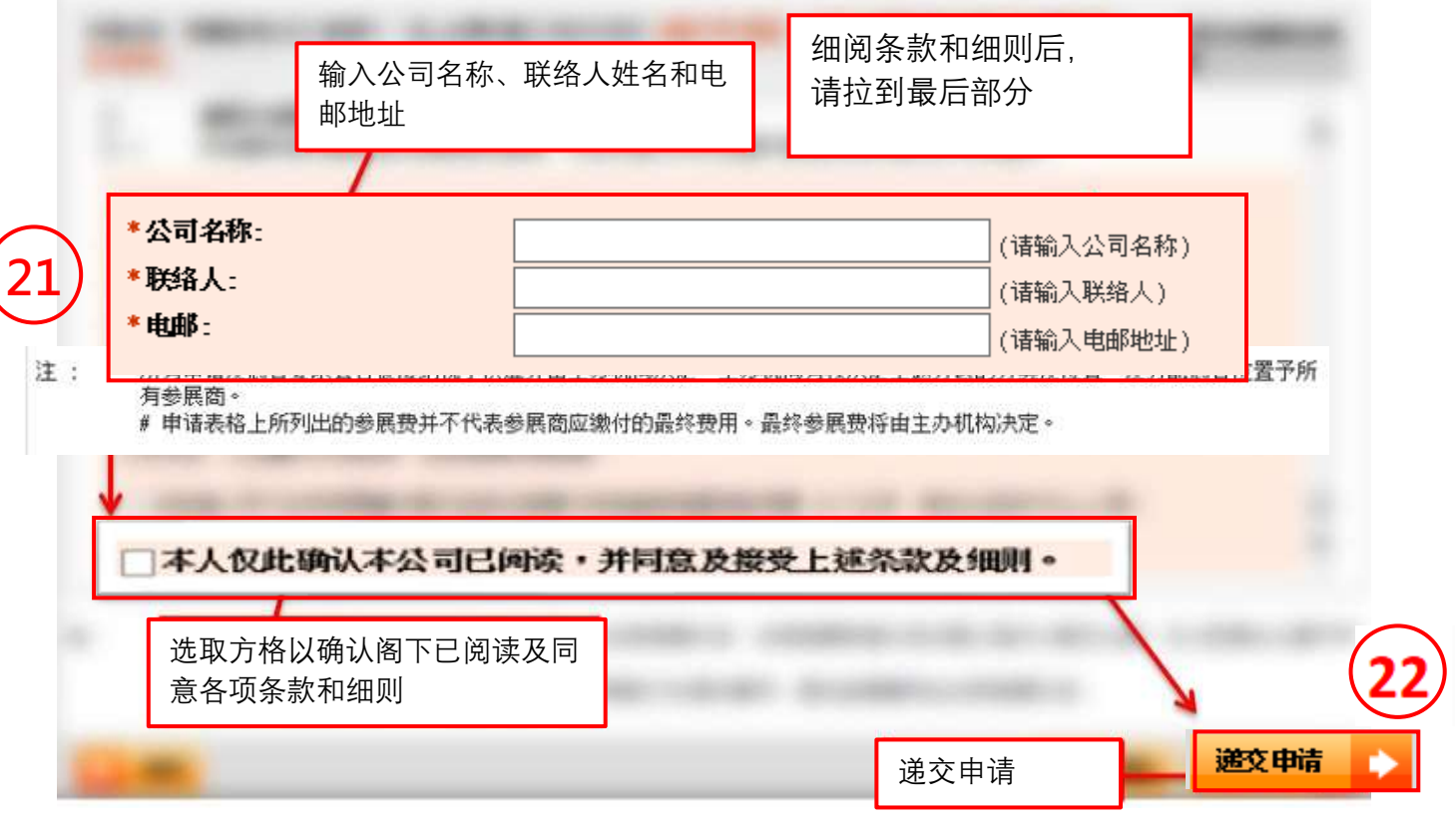

(续第六部分)

23. 按下递交申请后,会有对话框出现,请按下确定(OK)。

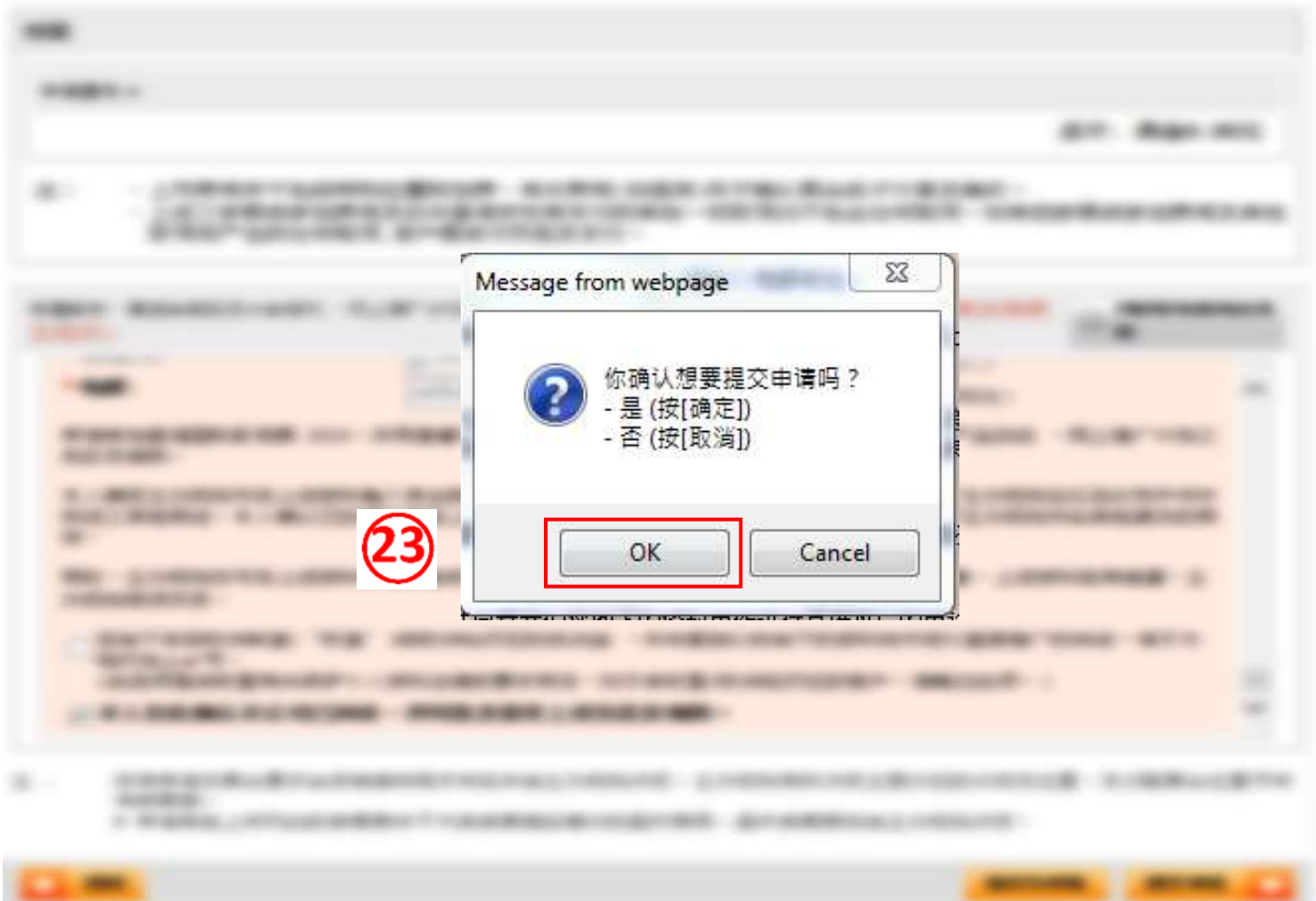

(续第六部分)

24.申请已完成,阁下并可打印此页作日后参考,并记下申请编号及联络人数据以作查询之用

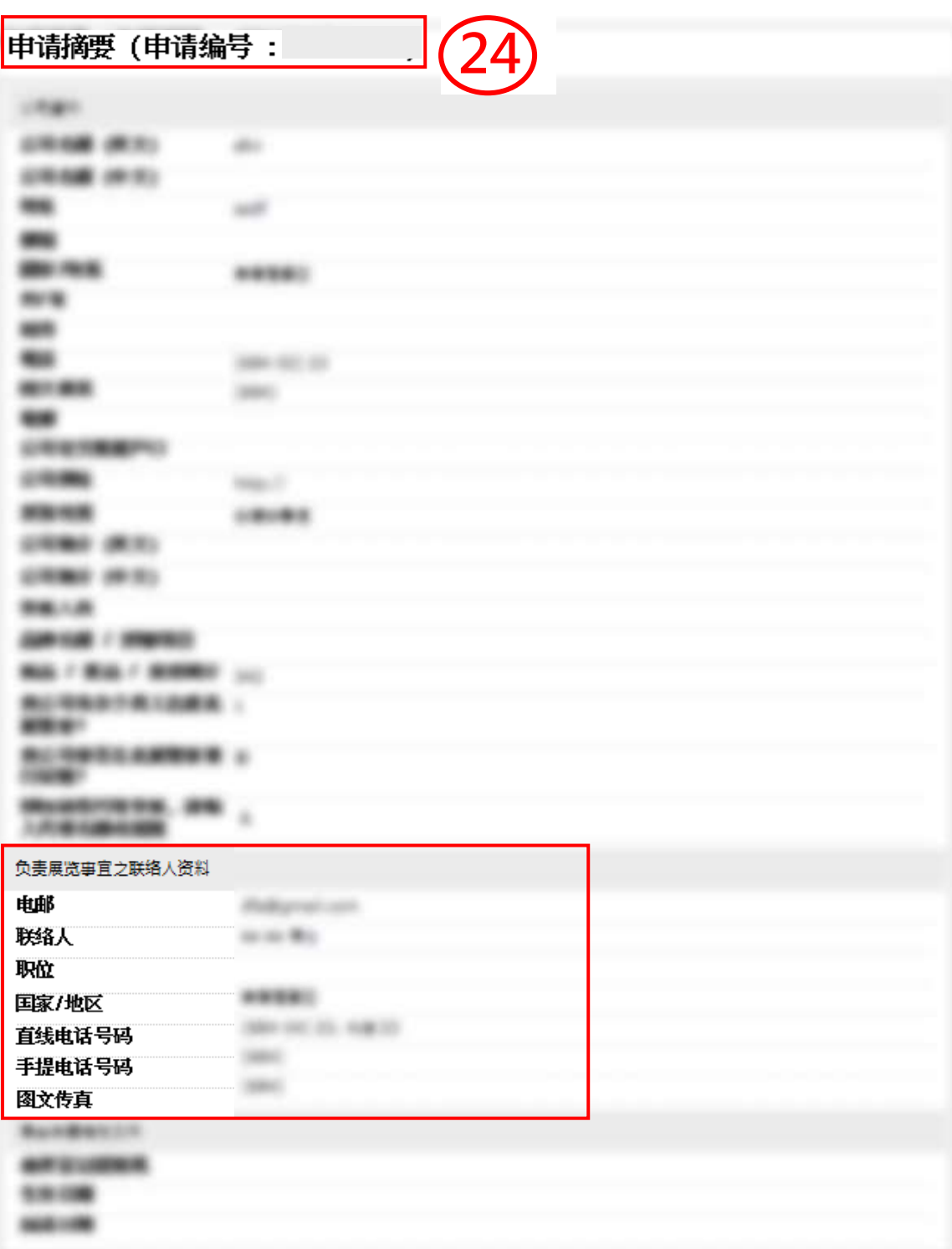

### 最后部分:至此网上申请已完成

25.阁下可根据需要打印有用资料,如无问题可按离开按钮结束整个申请

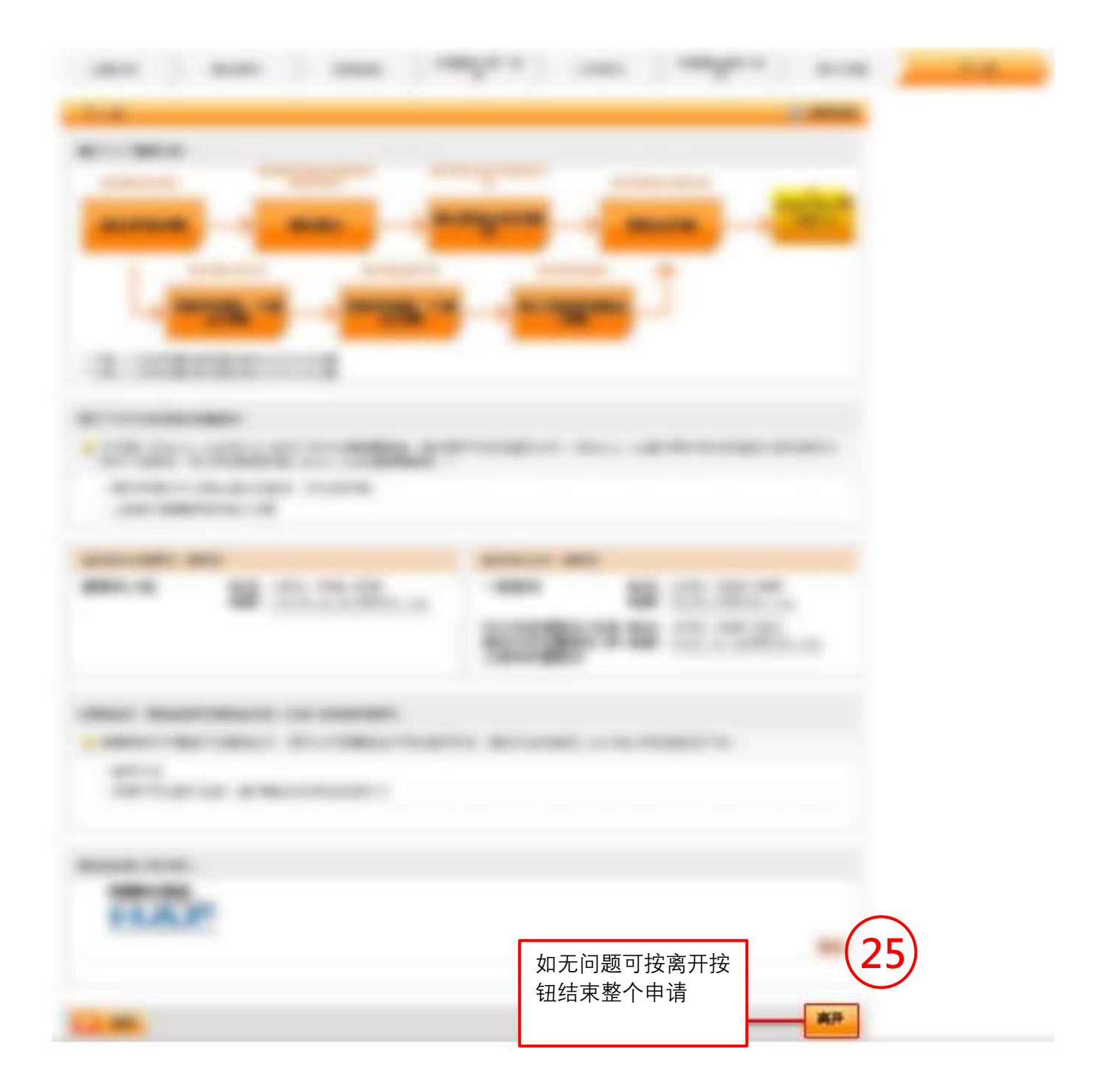

电邮确认: 完成申请后,阁下会收到一份由大会系统发出的电邮以确认完成申请,大会在核实 阁下申请后与您联络跟进付款事宜。

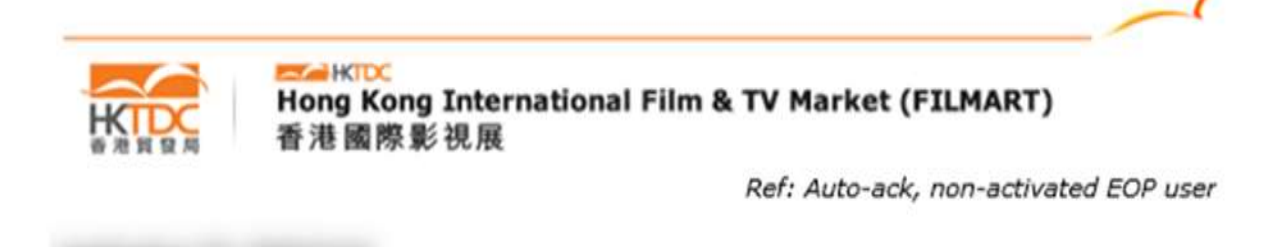

#### Hong Kong International Film & TV Market (FILMART) Online 2022  $(14 - 17$  March 2022) **Acknowledgement of Application Form Submission**

Thank you for your application for the captioned fair. This is to acknowledge that the Hong Kong Trade Development Council has received your application for the Hong Kong International Film & TV Market (FILMART) Online 2022 on 19 Nov 2021. We will verify your application and contact you shortly.

#### For Hong Kong exhibitors only - SME Export Marketing Fund (EMF)

Eligible non-listed enterprise registered in Hong Kong can apply for EMF from the Trade & Industry Department (TID) to cover 50% of the participation fee, subject to a cap of HK\$100,000 per fair. For details, please visit https//www.smefund.tid.gov.hk/english/emf/emf\_objective.html

Should you have any queries, please feel free to contact us (please quote your Application ID for enquiry):

Ms. Angela Ng Email: angela.kk.ng@hktdc.org Tel: (852) 2584 4188 Fax: (852) 3915 2436

Ms. Yvonne Kan Email: yvonne.py.kan@hktdc.org Tel: (852) 2584 4598 Fax: (852) 3543 8781

Yours sincerely,

**FILMART Team** Hong Kong Trade Development Council

Fair website: www.hktdc.com/hkfilmart Facebook: **HKTDC** Inspirations